## SAP ABAP table V\_AAACC\_OBJ\_ERR {Generated Table for View}

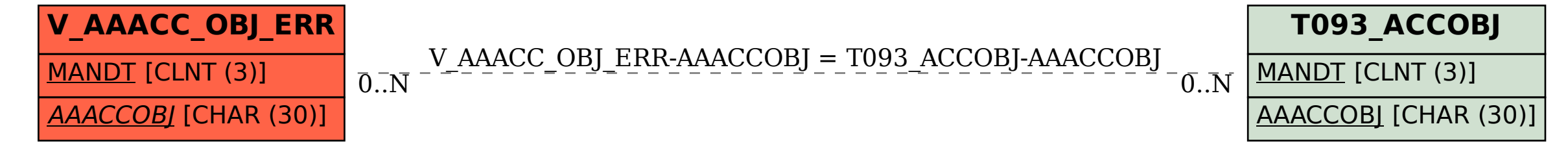